# Please check the box below to proceed.

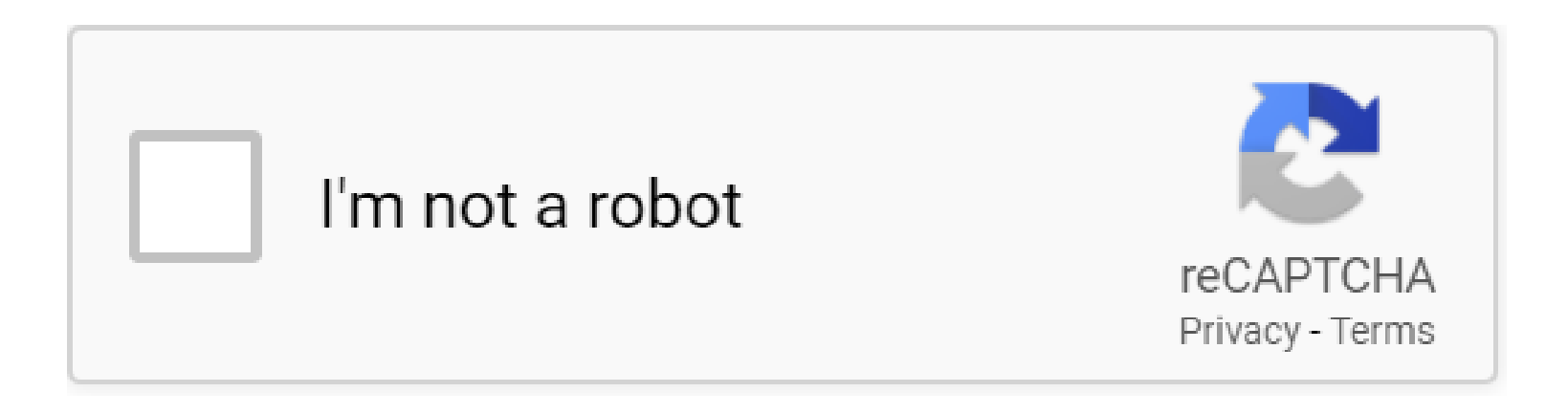

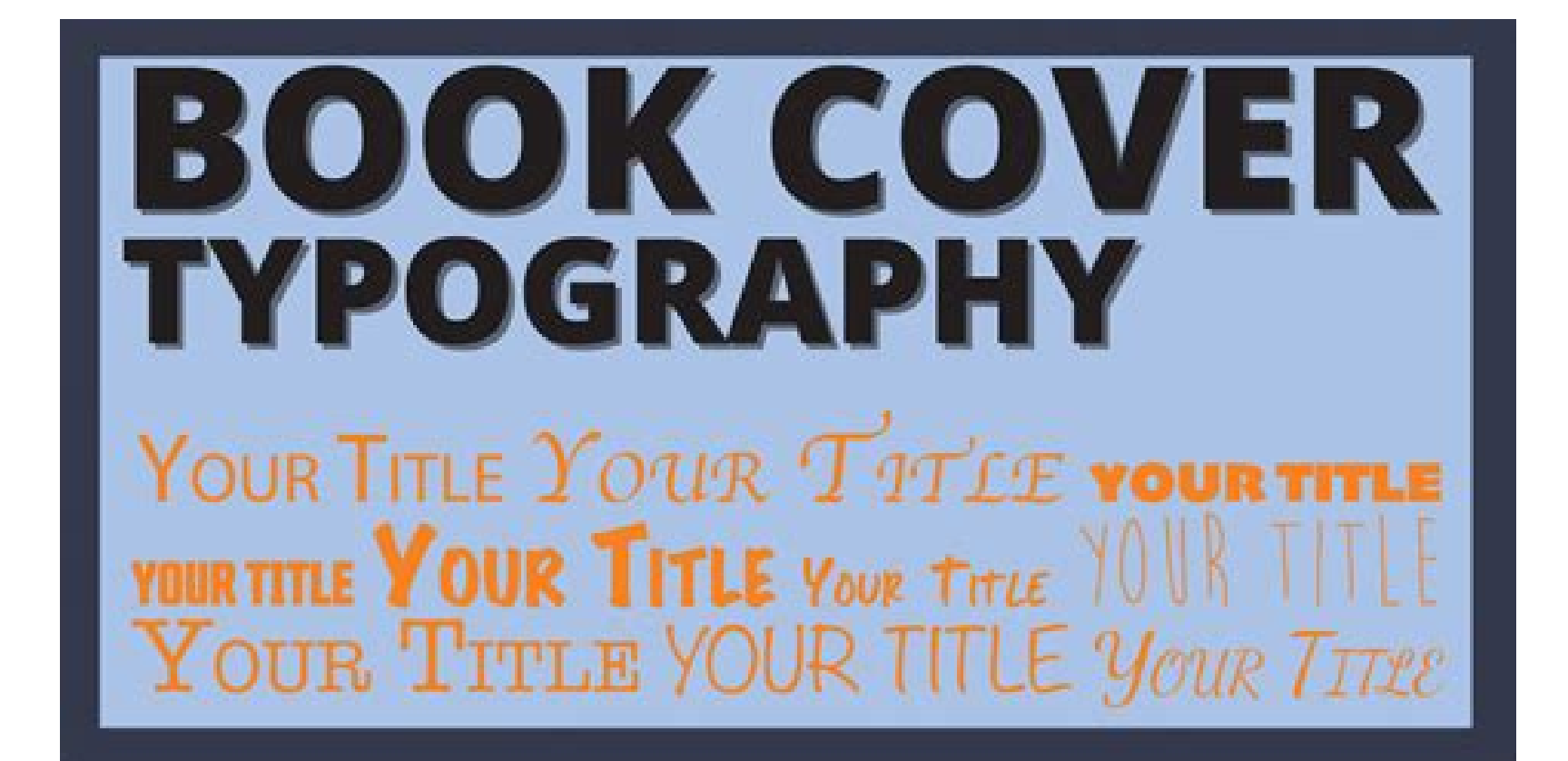

## **Table of Contents**

**Grin {To download an e-book PDF or simply a textbook PDF is quite simple. Just locate the book you require and click on the "DOWNLOAD" button beside the book. In case you are a different consumer, you'll need to reply 4 easy questions about your profession.** 

#### **Why do we use it?**

 Grin To search out two lacking folks, Tracy must follow much more than clues, which are each prolonged cold and unsettlingly new. Given her have traumatic past, Tracy must also observe her instincts $\hat{a} \in \hat{C}$  to no matter what dark and dangerous places They might lead.

#### **Where does it come from?**

 Grin The worldwide common for reliably viewing PDF documents Viewer for PDF is reliable chief for reliably viewing and interacting with PDF documents across platforms and units. Set up the PDF Reader mobile application to work with PDF paperwork on the Home windows Mobile phone. Functions: 1. Promptly open PDF paperwork from the web 2. Look for textual content to locate specific data 3. Choose single site or constant scroll modes 4. Very easily zoom in/out on text or photos for a more in-depth perspective five.

### Grin Đ  $\tilde{N}$ , Đ  $\tilde{P}D4$  Đ $\tilde{P}D4$  D $\tilde{P}D4$  Đ $\tilde{P}D4$  Đ $\tilde{P}D4$  Đ $\tilde{P}D4$  Đ $\tilde{P}D4$  Đ $\tilde{P}D4$  Đ $\tilde{P}D4$  Đ $\tilde{P}D4$  Đ $\tilde{P}D4$  Đ $\tilde{P}D4$  Đ $\tilde{P}D4$  Đ $\tilde{P}D4$  Đ $\tilde{P}D4$  Đ $\tilde{P}D4$  Đ $\tilde{P}D4$  $B^2D \cdot D \gg D\mu\tilde{N}, D\frac{1}{2}D^2\frac{3}{4} - D_L^2D^2\frac{3}{4}\tilde{N} \cdot D^2D^2D^2\frac{3}{4}\tilde{N} \cdot D\frac{1}{2}D^2\frac{3}{4}D^1D^2D^2\frac{3}{4}D^1D^2D^2\frac{3}{4}\tilde{N} \cdot D\mu.$

Persistently hardcopy documents are required to be in electronic structure. PhantomPDF would be the PDF Editor that provides abilities to assistance your paperless Workplace workflows..

Not surprisingly, we had to obtain some further content: our Barnes & Noble Exclusive Version features a group of Gabbie $\hat{a} \in \mathbb{T}^M$ s personal, thoughtful letters to strangers that have unknowingly had an impact on her everyday living..

This means a benign plan is wrongfully flagged as malicious as a consequence of an overly broad detection signature or algorithm used in an antivirus program..

**PDF Copyright ID :** *l7kp0rqdf6boay4ce1v8*

#### References:

**[Grin](cuexpo08.ca)**